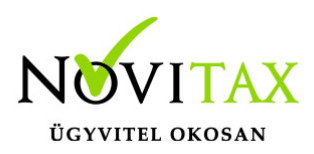

## **Készletleltár export (xml) állomány**

Magyar Könyvvizsgálói Kamara 2020.04.21-én tette közzé a "Készletleltár adatexport útmutatót", valamint egy felhívást az ahhoz való csatlakozására.

Megfogalmazásuk szerint a készletleltár adatexport a kis- és középvállalkozások könyvvizsgálati eljárásainak támogatását szolgálja, elkészítése és használata önkéntes (nem kötelező).

Az xml állomány abban az esetben állítható elő ha a Novitax [RAKTAX – Készletnyilvántartási és](https://novitax.hu/szoftvereink/keszletnyilvantartasi-raktarkezelo-program-raktax/) [raktárkezelő](https://novitax.hu/szoftvereink/keszletnyilvantartasi-raktarkezelo-program-raktax/) programját is használják.

Az előállítandó xml fájlba az alábbi adatok kerülnek:

- cégadatok
- raktárak adatai
- mennyiségi egységek
- cikk törzs (csak a készletvezetésre jelölt cikkek)
- leltár adatai

[Az útmutató szerint:](https://mkvk.hu/hu/letolthetoanyagok/adatexport/keszletleltar-analitika_adatexport-utmutato_2019)

"A készletleltár analitikák átadása-átvétele a meghatározott fordulónapon készített leltározások alkalmával legalább három alkalommal kerülnek letöltésre könyvvizsgálati ellenőrzéshez. Első alkalommal a leltározás megkezdésének időpontjában, másodszor a mennyiségi leltárfelvételezés kiértékelésekor, harmadik alkalommal a mérlegkészítés időpontjában a készletek értékének ellenőrzéséhez."

Ennek megfelelően a leltár felvitele során (Készletnyilvántartás/Leltározás, tárolás/Leltár) meg kell adni hogy az adott leltár mely időpontnak megfelelően készül, ami lehet:

1- leltár megkezdésekori

## [www.novitax.hu](http://www.novitax.hu)

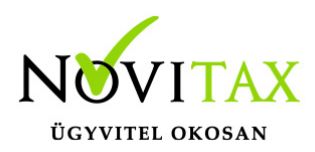

## **Készletleltár export (xml) állomány**

2 – mennyiségi leltárfelvezetés utáni (leltár hiány és többlet rögzítése után)

3 – mérlegkészítés időpontjában (átértékelések után)

Tehát a leltár fej rögzítésekor a fenti 3 opcióból kell választani ha olyan leltárt készítenek amiről xml adatszolgáltatást kívánnak adni, ha a leltárról nem kell ilyen adatszolgáltatás a leltár jellege 0 – maradjon:

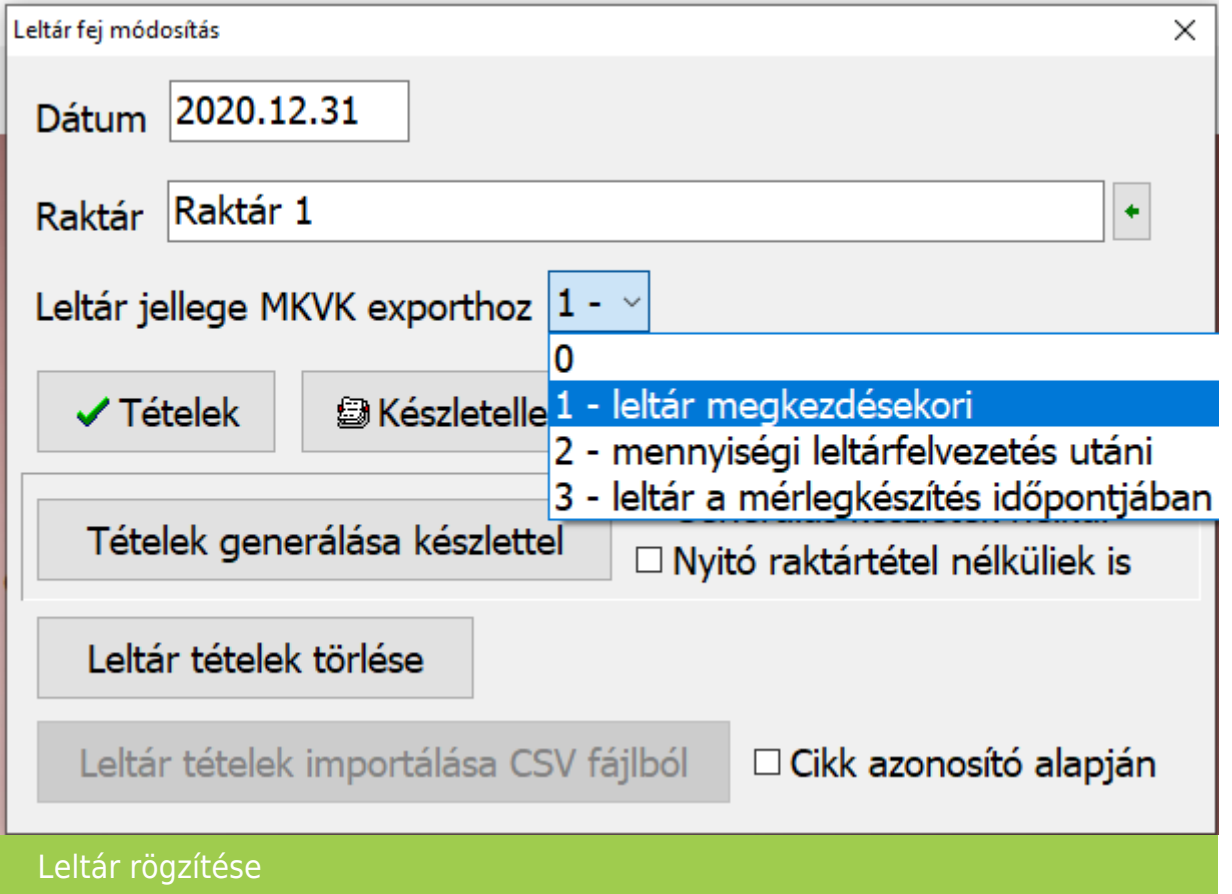

## [www.novitax.hu](http://www.novitax.hu)

1105 Budapest, Gitár utca 4. | Tel.: (+36 1) 263-2363 | E-mail: [novitax@novitax.hu](mailto:novitax@novitax.hu)